Tipo de artículo: Artículos originales Temática: Inteligencia artificial Recibido: 10/08/2021 | Aceptado: 15/09/2021 | Publicado: 30/09/2021 Identificadores persistentes: ARK: [ark:/42411/s6/a46](https://n2t.net/ark:/42411/s6/a46) PURL: [42411/s6/a46](https://purl.org/42411/s6/a46)

# **Sistema para proponer la nota final de los estudiantes mediante Redes Neuronales**

## *System to propose the final grade of the students through Neural Networks*

**Kleber Ernesto Baldarrago Salas <sup>1</sup> , Erika Cayllahua Chicaña <sup>2</sup> , Fanny Lorena Lorenzo Quilla3\* , Maria Quijia Alvarez <sup>4</sup>**

<sup>1</sup> Universidad Nacional de San Agustín, Arequipa, Perú. [kbaldarrago@unsa.edu.pe](mailto:kbaldarrago@unsa.edu.pe)

<sup>2</sup> Universidad Nacional de San Agustín, Arequipa, Perú. [ecayllahua@unsa.edu.pe](mailto:usuario@dominio.com)

<sup>3</sup> Universidad Nacional de San Agustín, Arequipa, Perú. [florenzo@unsa.edu.pe](mailto:florenzo@unsa.edu.pe)

<sup>4</sup> Universidad Nacional de San Agustín, Arequipa, Perú. [mquijia@unsa.edu.pe](mailto:mquijia@unsa.edu.pe)

\* Autor para correspondencia: [florenzo@unsa.edu.pe](mailto:florenzo@unsa.edu.pe)

#### **Resumen**

Debido al problema recurrente presentado en los alumnos en lo que se refiere a su desempeño académico, se desarrolló una aplicación de redes neuronales con el objetivo de ayudar al docente, ya que esta es capaz de dar resultados de las notas finales de los alumnos y ayudará al docente a comprender el porqué de los resultados, puesto que esta red neuronal toma en cuenta diferentes factores que conlleva al alumno a tener una nota aprobatoria o desaprobatoria. Para obtener los resultados se trabajó en el entrenamiento de la red neuronal mediante el modelo de clasificación el cual muestra en el resultado la cantidad de alumnos aprobados o desaprobados y el otro modelo de regresión el cual predice la nota de un alumno dadas las características de su encuesta inicial, ambos modelos fueron de gran ayuda para predecir el comportamiento de los datos.

**Palabras clave:** Clasificación, Redes neuronales, Regresión, Predicción, Compartimiento del alumno.

#### *Abstract*

*Due to the recurring problem presented in the students regarding their academic performance, an application of neural networks was developed with the aim of helping the teacher, since it is capable of giving results of the final grades of the students and will help the teacher to understand the reason for the results, since this neural network*  takes into account different factors that lead the student to have a passing or failing grade. To obtain the results, we worked on the training of the neural network through the classification model which shows in the result the *number of approved or disapproved students and the other regression model which predicts a student's grade given the characteristics of their initial survey, both models were of great help in predicting the behavior of the data.*

*Keywords: Classification, Neural networks, Regression, Prediction, Student sharing.*

#### **Introducción**

En este trabajo se presenta el desarrollo de una aplicación con el uso de Redes Neuronales multicapa el cual busca clasificar a los alumnos de acuerdo a su nota para ver si serán aprobados o desaprobados en un curso, a su vez esta toma en cuenta los diferentes factores que influyen en la nota final del alumno los cuales fueron clasificados en variables independientes y dependientes que posteriormente serán sometidos a una limpieza de datos donde se tratarán datos duplicados y datos anómalos y estarán listos para ser normalizados y almacenados en un *dataset*. La herramienta que se utilizó para el desarrollo de la aplicación es Anaconda en su entorno de Spyder en el lenguaje de python donde para construir la red neuronal fue necesario instalar diferentes librerías las cuales ayudarán a predecir el comportamiento de los datos y las fallas que influyen en el desempeño de los alumnos los cuales serán reflejados en las notas finales. Esta aplicación tiene como objetivo ayudar a los profesores a proveer la nota final de sus alumnos y verificar las causas y los factores que influyen a que un alumno tenga nota aprobatoria o desaprobatoria al final del curso. Así también el modelo de regresión permitirá predecir la nota final de un alumno dadas las características iniciales de este.

## **1. Materiales y métodos o Metodología computacional**

## **1.1. Descripción general de la aplicación:**

Un Instituto Politécnico de Informática (IPI) quiere desarrollar una aplicación que apoye a los docentes a proveer el resultado final de aprobado o no aprobado para los estudiantes. Este resultado deberá ser propuesto por la aplicación en función de los datos que los estudiantes brindaron al inicio del curso.

Así mismo, de estas encuestas se obtuvieron 1 044 encuestas recogidas en 2 IPIs de una ciudad durante el curso anterior en las asignaturas de inglés y matemáticas, así como el rendimiento de dichos estudiantes.

## **1.2. Selección y justificación del modelo**

Debido a la capacidad de aprendizaje, las redes neuronales pueden llevar a cabo ciertas tareas basadas en un entrenamiento. Por ello, para abordar esta etapa inicial de la investigación, se pensó en un proceso de entrenamiento de la red neuronal en el cual se expondrá un conjunto de patrones de entrada y se ajustarán los pesos de forma que al final de este proceso se obtengan las salidas deseadas, que en este momento están clasificadas en dos categorías diferentes aprobado o desaprobado.

Siendo así que justificamos el uso de un modelo de clasificación para la predicción de si estará aprobado o no, y el uso de un modelo de regresión para predecir la nota como tal.

## **1.3. Herramientas**

#### **Anaconda**

Es una distribución libre y abierta de los lenguajes Python y R, utilizada en ciencia de datos, y aprendizaje automático (machine learning). Este incluye procesamiento de grandes volúmenes de información, análisis predictivo y cómputos científicos. Está orientado a simplificar el despliegue y administración de los paquetes de software [1].

## **Spyder**

Es un entorno científico escrito en Python, para Python, y diseñado por y para científicos, ingenieros y analistas de datos. El cual ofrece una combinación única de funciones avanzadas de edición, análisis, depuración y creación de perfiles de una herramienta de desarrollo integral con la exploración de datos, ejecución interactiva, inspección profunda y hermosas capacidades de visualización de un paquete científico y para aprovechar todas estas funciones es necesario instalar el entorno de anaconda [2].

## **1.4. Librerías y framework**

Para el desarrollo de la aplicación se instalaron librerías que facilitarán el tratamiento de los datos las cuales son: **Theano**

Es un compilador para matemáticas en Python. Sabe cómo tomar sus estructuras para convertirlas en código eficiente que utiliza NumPy, el cual fue diseñado específicamente para manejar los tipos de computación requeridos para grandes empresas como los algoritmos de redes neuronales usados en deep learning [3].

Instalación de Theano Línea de comando

# pip install Theano

## **Tensor Flow**

Es una librería Python para computación numérica la cual puede utilizarse para crear modelos de Deep Learning directamente o utilizando librerías de envolturas que simplifican el proceso, fue diseñado para su uso tanto en investigación y desarrollo, como por ejemplo en sistemas de producción. Puede funcionar en una sola CPUs, GPUs, así como dispositivos móviles y sistemas distribuidos a gran escala de cientos de máquinas [4].

# Instalación de Tensor Flow línea de comando

#pip install tensorflow=1.0.0

## **Keras**

Es un framework de alto nivel para el aprendizaje, escrito en Python y capaz de correr sobre los frameworks TensorFlow, CNTK, o Theano. Fue desarrollado con el objeto de facilitar un proceso de experimentación rápida [5].

# Instalación de Keras línea de comando # pip install keras

## **Numpy**

Es una extensión de Python, que le agrega mayor soporte para vectores y matrices, constituyendo una biblioteca de funciones matemáticas de alto nivel para operar con esos vectores o matrices [6].

# Instalación de Numpy línea de comando: import numpy as np

## **Matplotlib.pyplop**

Es una interfaz basada en estados para matplotlib. Proporciona una forma de trazado similar a MATLAB.Pyplot está diseñado principalmente para gráficos interactivos y casos simples de generación de gráficos programáticos

## [7].

# Instalación de Matplotlib.pyplop línea de comando: import matplotlib.pyplot as plt

#### **Pandas**

Es una herramienta de manipulación y análisis de datos de código abierto rápida, potente, flexible y fácil de usar,

construida sobre el lenguaje de programación Python [8].

# Instalación de Pandas línea de comando: import pandas as pd

## **Sklearn.metrics**

Implementa funciones que evalúan el error de predicción para propósitos específicos. Estas métricas se detallan en las secciones en las métricas de clasificación, MULTILABEL métricas de clasificación, las métricas de regresión y las métricas de agrupamiento [9].

# Instalación de Sklearn.metrics línea de comando: from sklearn.metrics import mean\_squared\_error

## **1.5. Selección del lenguaje de desarrollo**

La elección del lenguaje para el desarrollo de esta investigación viene dado gracias a las ventajas de la misma; en este sentido, el trabajar con el lenguaje Python puede brindar facilidades como su sencillez, la usabilidad multiplataforma que permite la obtención de paquetes para la preparación del código en distintas plataformas. Otro punto resaltante, es la flexibilidad del lenguaje al permitir trabajar con programación Orientada a Objetos o scripting. Sin embargo, uno de los aspectos más interesantes de este lenguaje es que permite trabajar el desarrollo de RN con librerías gratuitas propias del lenguaje, las cuales permiten acelerar el proceso de desarrollo e implementación [10].

**1.6. Descripción de los procesos Tratamiento y limpieza de datos** Lo primero es tratar el *dataset* proporcionado, en éste, se corregirán registros(encuestas) erróneas. Este proceso permitirá identificar registros incompletos, incorrectos, inexactos o no pertinentes, posterior a ello y con el *dataset* limpio, se puede comenzar a trabajar en el objetivo de esta investigación.

|                                                                | dataset ori - DataFrame |            |                                           |      |      |                             |                                                          |                  | $\times$     |
|----------------------------------------------------------------|-------------------------|------------|-------------------------------------------|------|------|-----------------------------|----------------------------------------------------------|------------------|--------------|
| <i><u><b>Indice</b></u></i>                                    | <b>Nro</b>              | Asignatura | Escuela                                   | Sexo | Edad |                             | de reside naño del núcleo fami res separa vel escolar de |                  |              |
| $\mathbf{0}$                                                   | 1                       |            | Matemática Mártires de Girón Femenino     |      | 18   | Urbana                      | Mayor a 3                                                | Si               | Universitari |
| 1.                                                             | $\overline{2}$          |            | Matemática Mártires de Girón Femenino     |      | 17   | Urbana                      | Mayor a 3                                                | <b>No</b>        | Primaria     |
| $\overline{2}$                                                 | 3                       |            | Matemática Mártires de Girón Femenino     |      | 15   | Urbana                      | Menor o igual a 3                                        | - No             | Primaria     |
| 3                                                              | $\overline{4}$          |            | Matemática Mártires de Girón Femenino     |      | 15   | Urbana                      | Mayor a 3                                                | <b>No</b>        | Universitari |
| 4                                                              | 5                       |            | Matemática Mártires de Girón Femenino     |      | 16   | Urbana                      | Mayor a 3                                                | <b>No</b>        | Pre-Universi |
| 5                                                              | 6                       |            | Matemática Mártires de Girón Masculino 16 |      |      | Urbana                      | Menor o igual a 3                                        | - No             | Universitari |
| 6                                                              | $\overline{7}$          |            | Matemática Mártires de Girón Masculino 16 |      |      | Urbana                      | Menor o igual a 3 No                                     |                  | Secundaria   |
| $\overline{7}$                                                 | 8                       |            | Matemática Mártires de Girón Femenino     |      | 17   | Urbana                      | Mayor a 3                                                | Si.              | Universitari |
| 8                                                              | $\overline{9}$          |            | Matemática Mártires de Girón Masculino 15 |      |      | Urbana                      | Menor o igual a 3 Si                                     |                  | Pre-Universi |
| 9                                                              | 10                      |            | Matemática Mártires de Girón Masculino 15 |      |      | Urbana                      | Mayor a 3                                                | <b>No</b>        | Pre-Universi |
| 10                                                             | 11                      |            | Matemática Mártires de Girón Femenino     |      | 15   | Urbana                      | Mayor a 3                                                | <b>No</b>        | Universitari |
| 11                                                             | 12                      |            | Matemática Mántires de Girón Femenino     |      | 15   | Urbana                      | Mayor a 3                                                | <b>No</b>        | Secundaria   |
| 4 <sub>n</sub>                                                 | $4 - 7$                 |            | Ministers de Ciuil Messalise              |      |      | <b>Little Little Little</b> | $\sim$ $\sim$ $\sim$ $\sim$ $\sim$ $\sim$                | $\neg$ $M -$     |              |
| Redimensionar   Color de fondo   Min/max de columna<br>Formato |                         |            |                                           |      |      |                             |                                                          | Guardar y Cerrar | Cerrar       |

Figura 1. Dataset limpio.

## **Transformación de Datos**

Lo primero es el reconocimiento de las variables dependientes e independientes sobre las cuales se va a trabajar y modelar la red neuronal.

## **Variables Independientes:**

Y Nota final de curso

#### **Dependientes:**

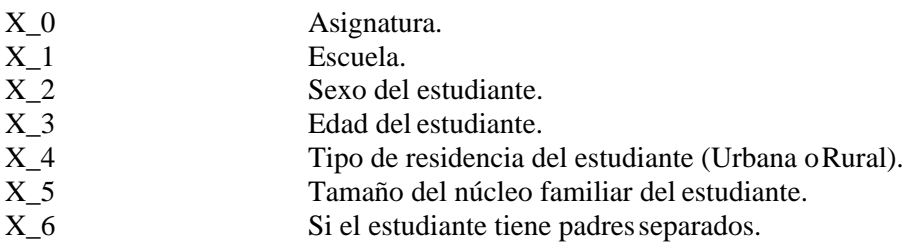

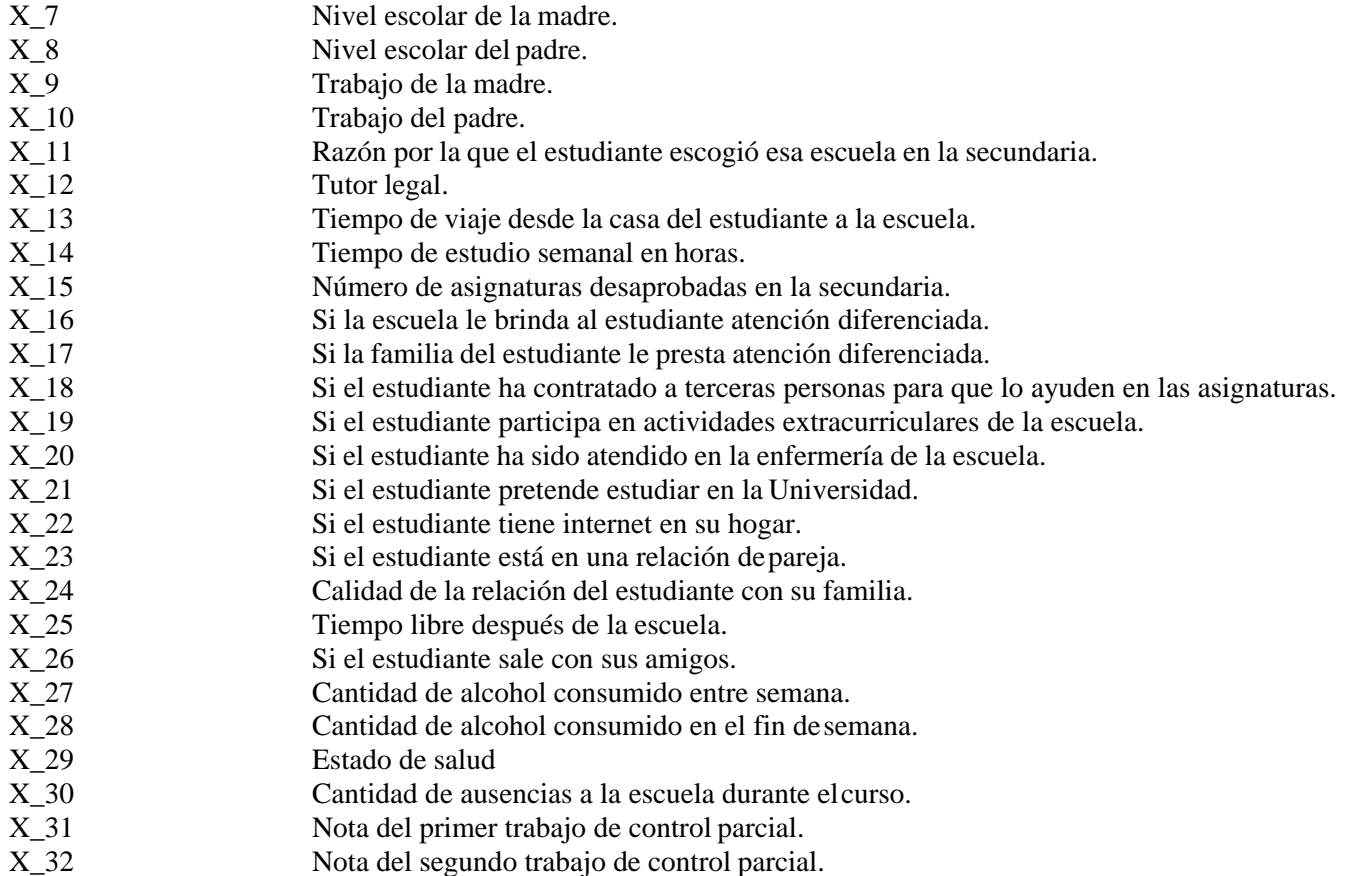

De esta manera, se debe identificar aquellas variables categóricas y no categóricas. Sin embargo, se ha considerado trabajar con Y\_1 para la clasificación (desaprobado/aprobado) y Y\_2 para la regresión (campo de notas finales).

Ahora, a las variables mostradas en el cuadro anterior se les aplicó un preprocesamiento, es decir la asignación de un equivalente numérico, teniendo en cuenta lo que representaba cada campo, para su posterior normalización, como resultado del mismo tenemos las siguientes equivalencias:

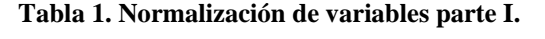

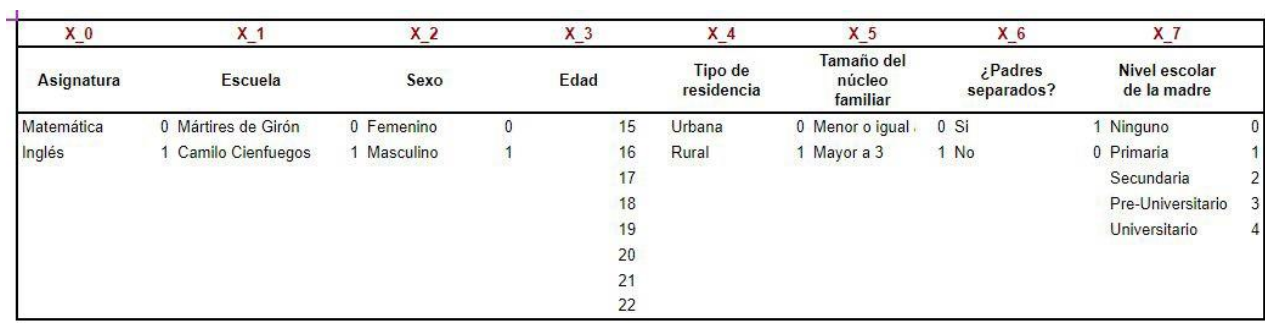

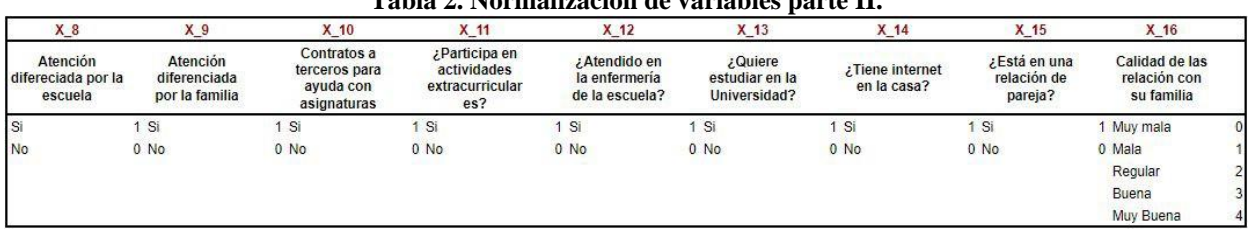

## **Tabla 2. Normalización de variables parte II.**

#### **Tabla 3. Normalización de variables parte III.**

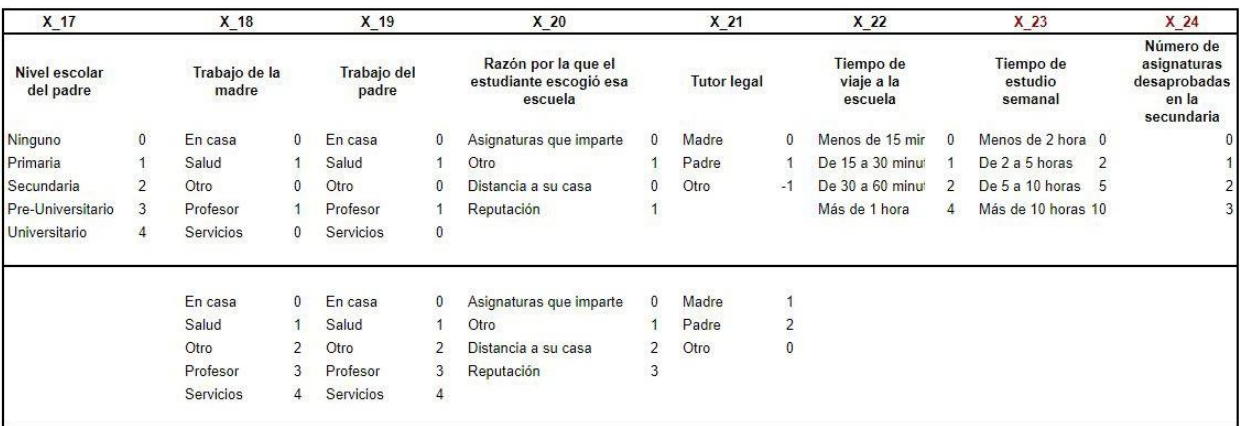

#### **Tabla 4. Normalización de variables parte IV.**

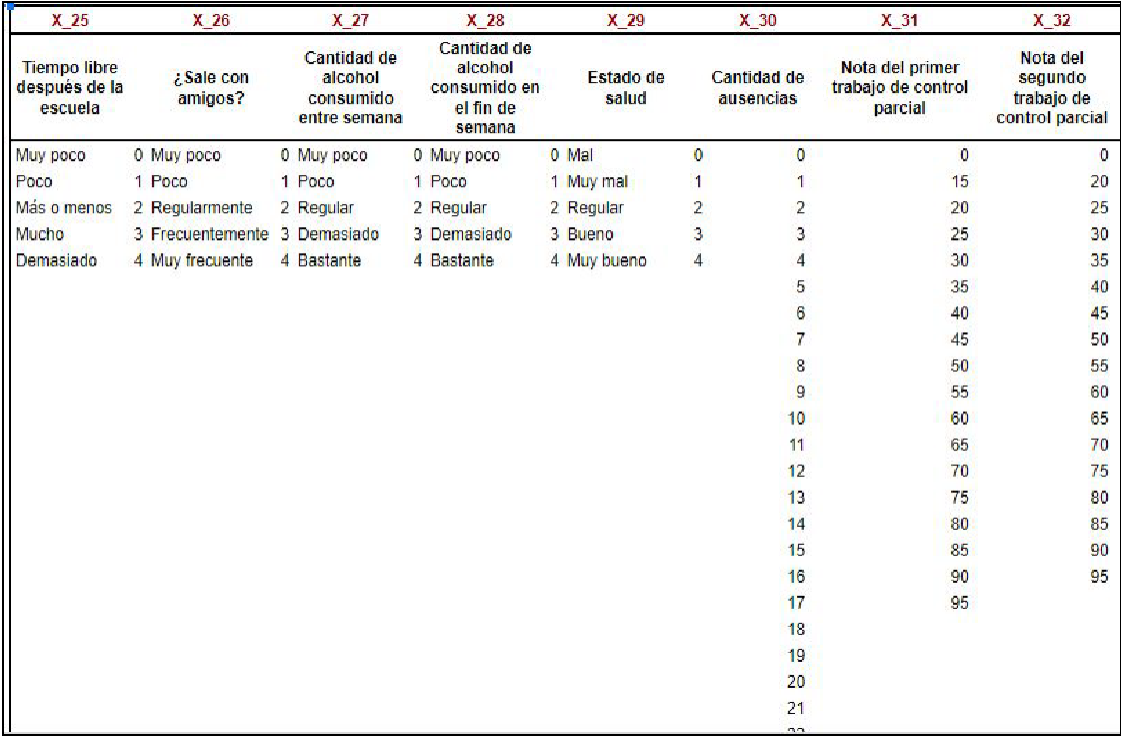

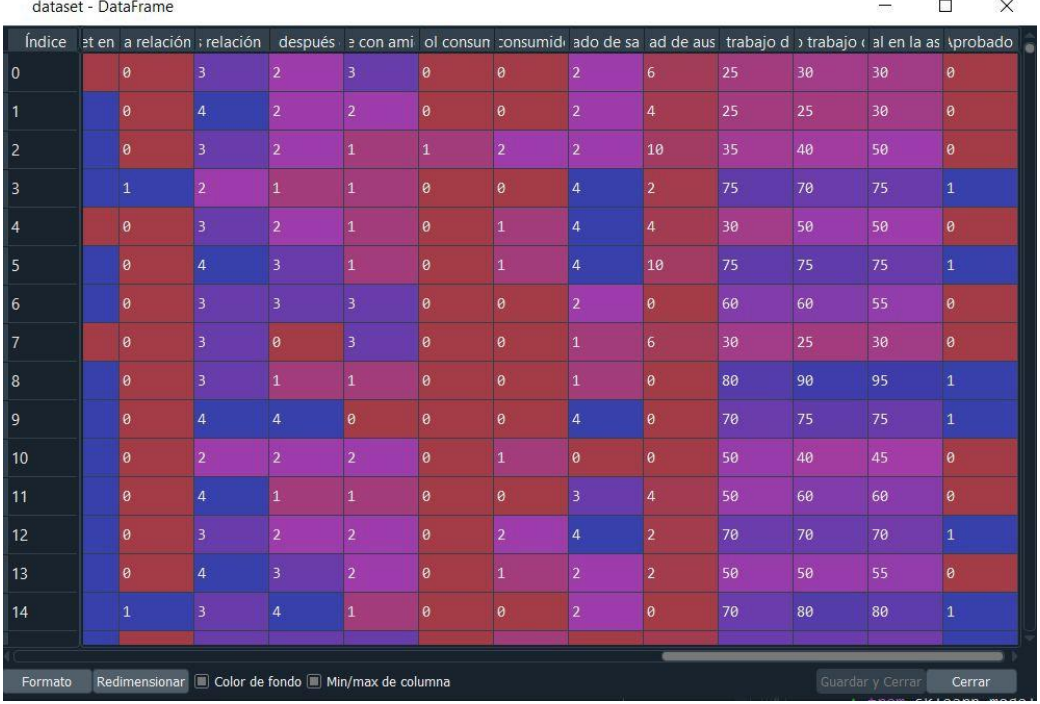

Como resultado final de esta fase, se tuvo el *dataset* a entrenar:

Figura 2. *Dataset* preprocesado - Encuestas de inicio de curso y notas.

## **Entrenamiento y validación**

## **Fase de preprocesamiento de datos**

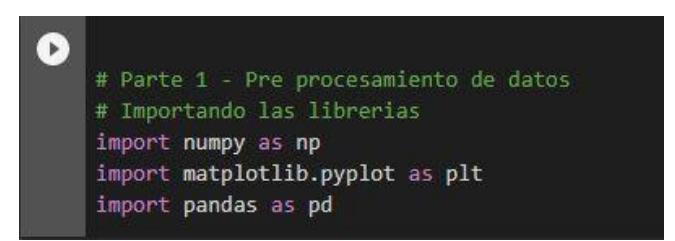

Figura 3. Implementación del importe de librerías para el preprocesamiento.

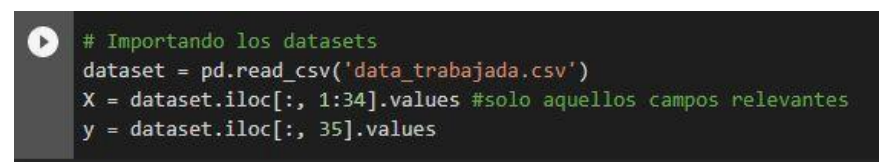

Figura 4. Implementación de la división de variables dependientes e independientes.

#### **Fase de entrenamiento**

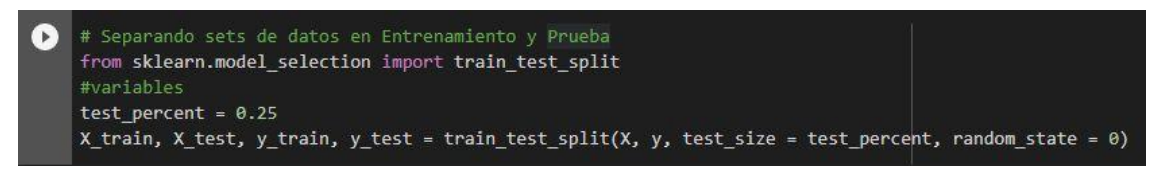

Figura 5. Implementación de la división de la data de test y entrenamiento.

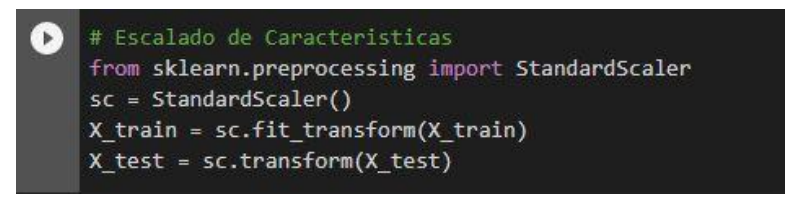

Figura 6. Implementación para el escalamiento de datos.

#### **Fase de Creación de la red neuronal**

Sequential es utilizada para que la red neuronal sea creada en secuencias, capa por capa, manualmente

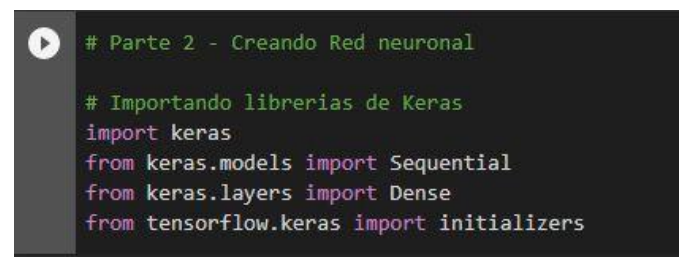

Figura 7. Importe de librerías para la creación de la red neuronal.

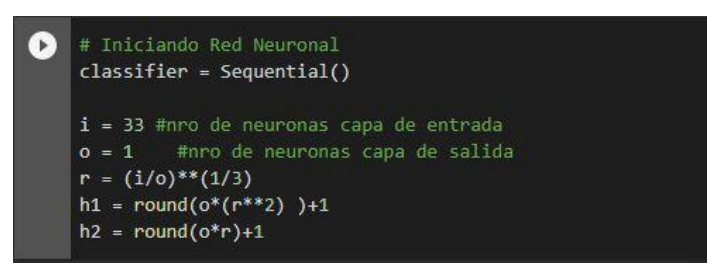

Figura 8. Implementación para el escalamiento de datos.

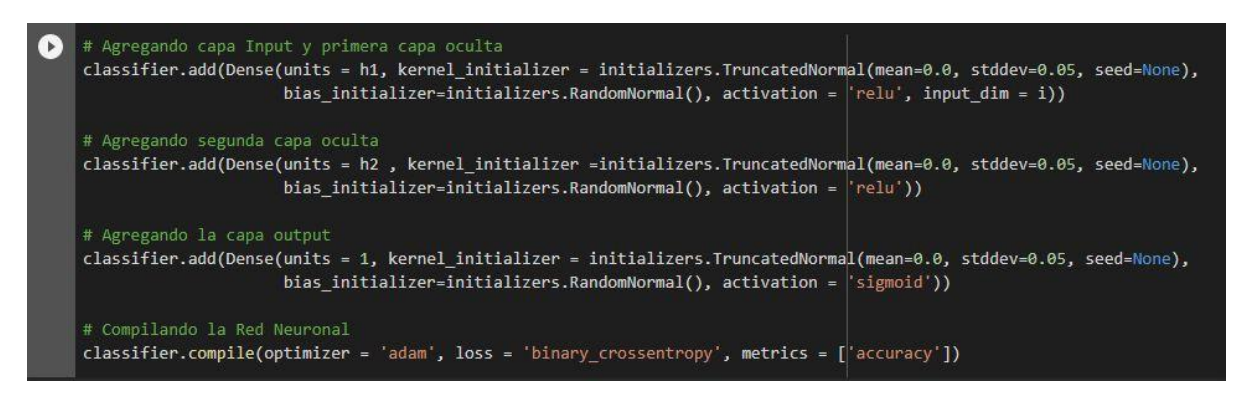

Figura 9. Implementación del modelo (capas).

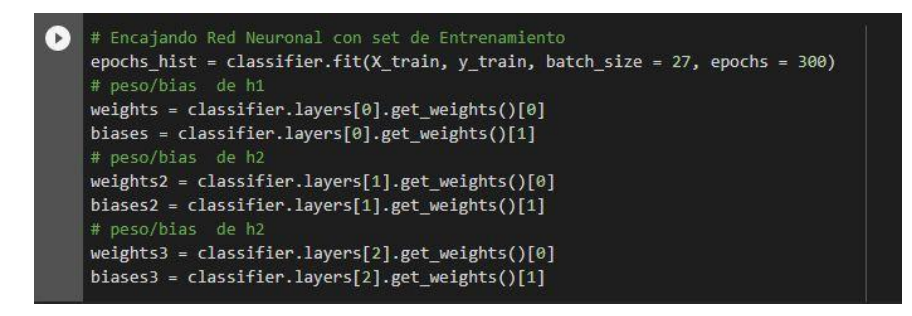

Figura 10. Implementación del encajamiento de la RN con el entrenamiento.

**Fase de predicción y comprobación**

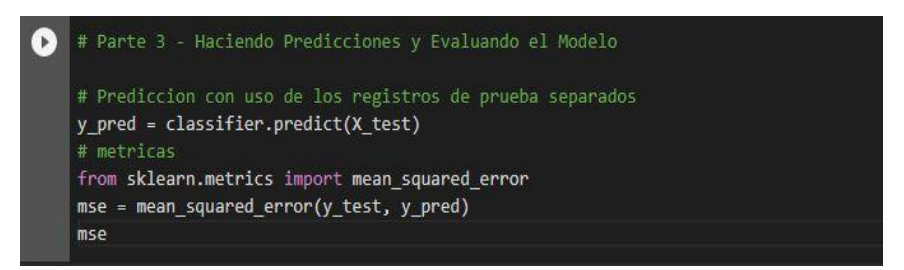

Figura 11. Implementación de la predicción.

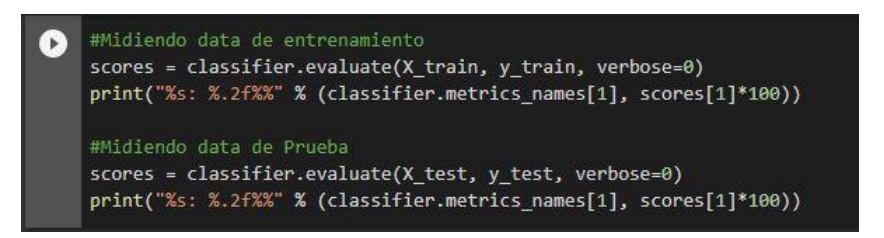

Figura 12. Implementación de la medición del entrenamiento y la prueba.

```
def saveModel(model, nameModel):
# serializa el modelo para JSON
model_json1 = loaded_model.to_json()
with open("model1_2.json", "w") as json_file:
json_file.write(model_json1)
#serializan los pesos (weights) para HDF5
loaded_model.save_weights("model1_2.h5")
print("Modelo guardado en el PC")
```
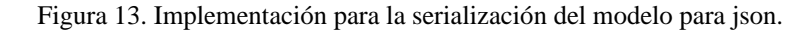

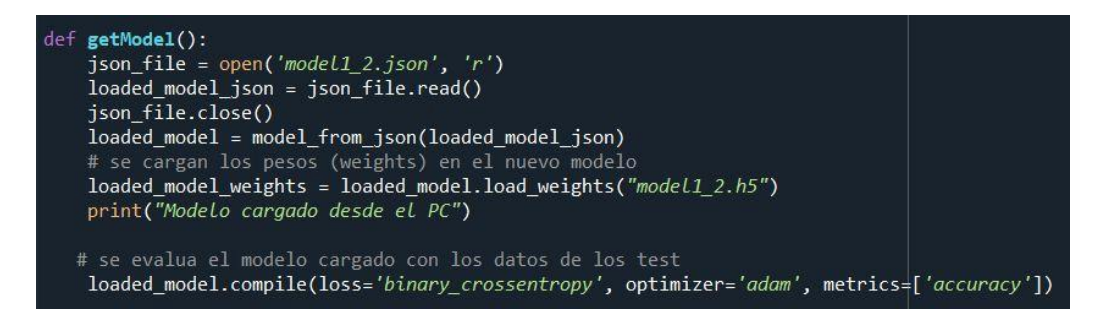

Figura 14. Implementación de la de pesos en el nuevo modelo.

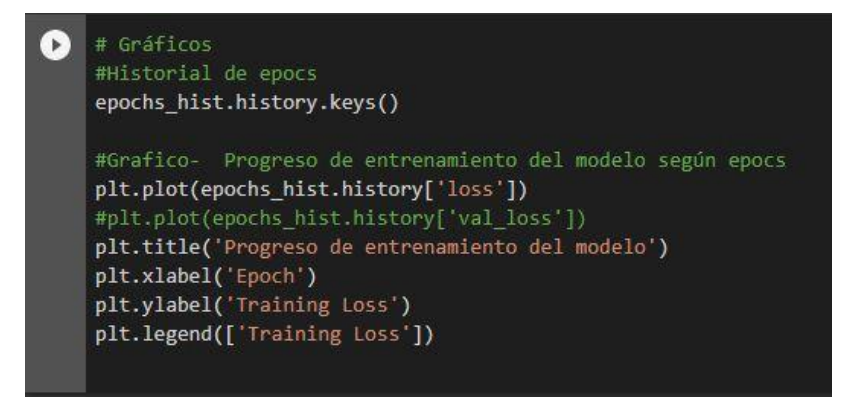

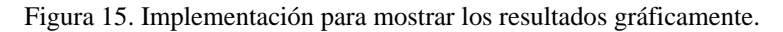

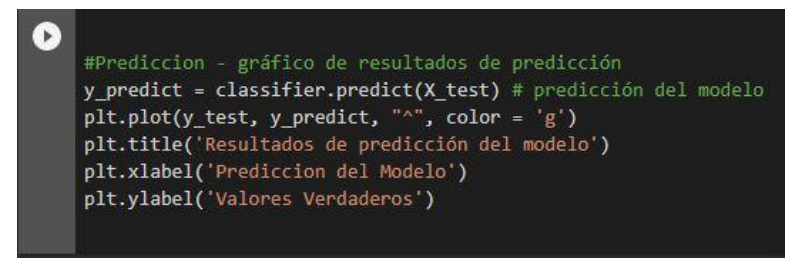

Figura 16. Implementación para mostrar la predicción gráficamente.

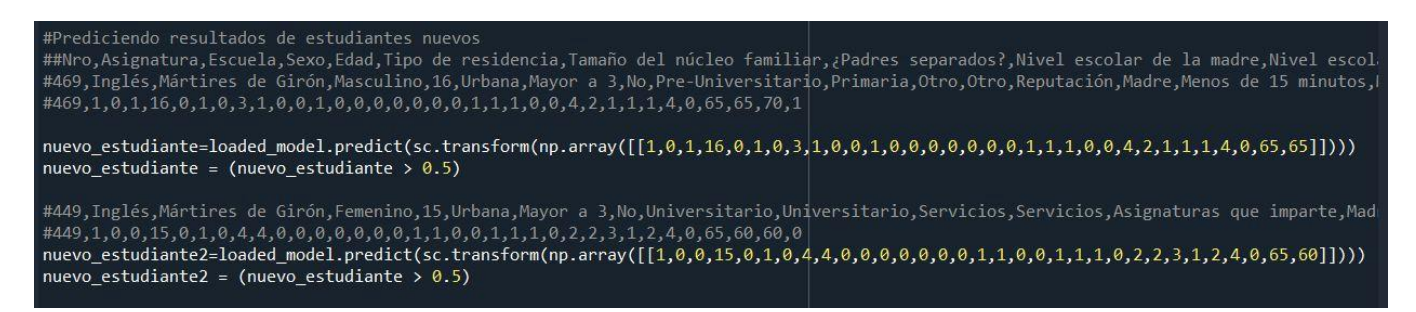

Figura 17. Implementación para predecir resultados de estudiantes nuevos.

#### **Resultados y discusión**

En esta parte del documento, se presentan los resultados de la construcción de la red neuronal para el tema de investigación.

## *Modelo de regresión*

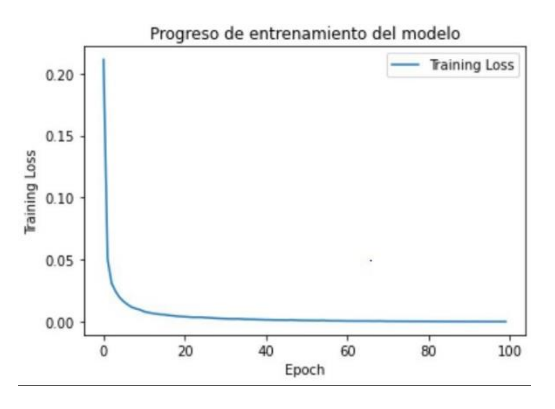

Figura 18. Progreso de entrenamiento - Modelo de regresión.

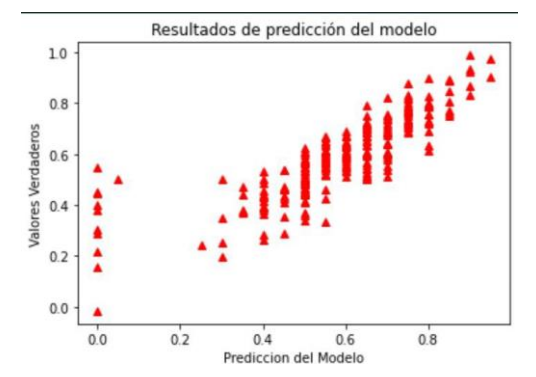

Figura 19. Resultados de predicción - Modelo de regresión.

Las métricas del modelo creado fueron las siguientes:

> accuracy de entrenamiento: 5.28% accuracy de validación: 4.94% Error absoluto medio: 5.03% Error cuadratico medio: 0.61% Variación: 83.30% Error máximo: 43.79%

Figura 20. Métricas- Modelo de regresión.

#### *Modelo de clasificación*

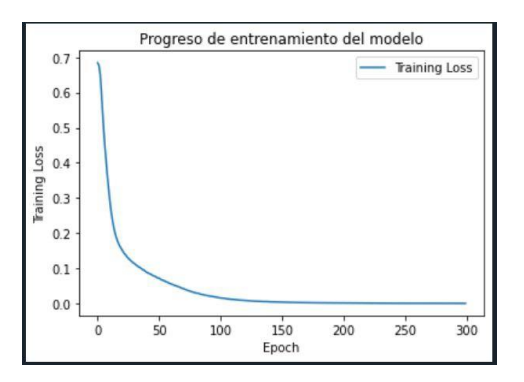

Figura 21. Progreso de entrenamiento - Modelo de clasificación.

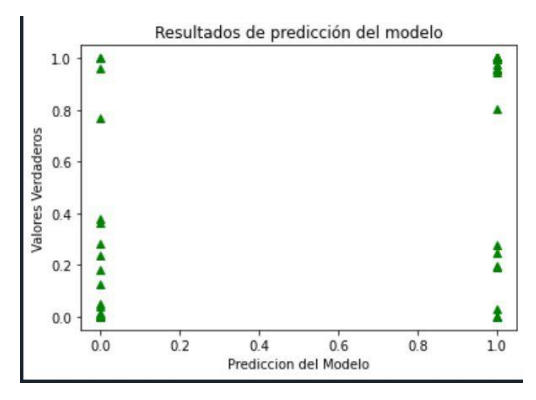

Figura 22. Resultados de predicción - Modelo de clasificación.

|          |   | predicción |    |  |
|----------|---|------------|----|--|
|          |   | O          |    |  |
| realidad | 0 | <b>TN</b>  | FP |  |
|          |   | <b>FN</b>  | D. |  |

Figura 23. Lectura de una matriz de confusión.

La lectura de la matriz de confusión es la siguiente: True Negative [TN], True Positive [TP], False Positive [FP], False Negative [FN]. En nuestro caso, tenemos el siguiente resultado:

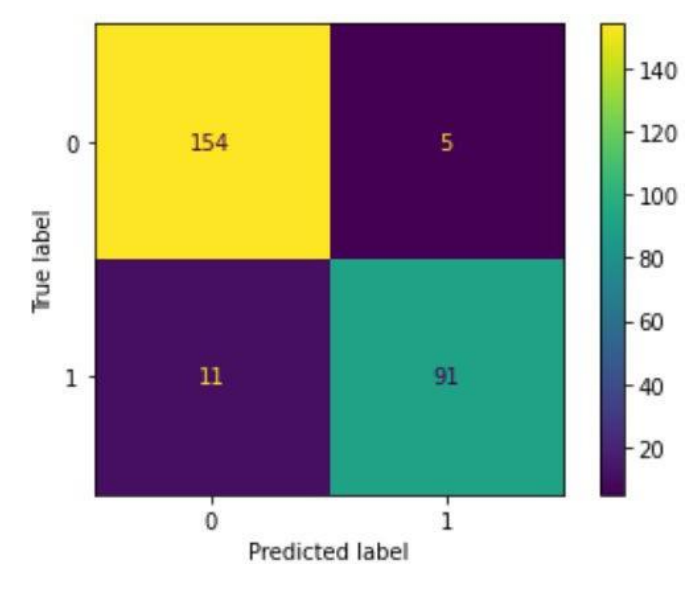

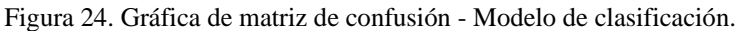

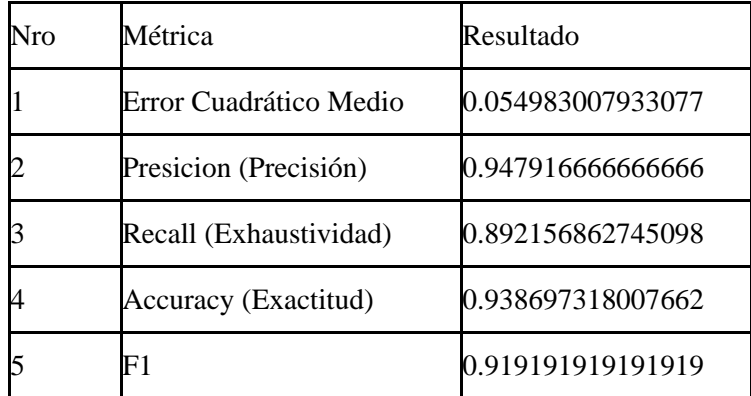

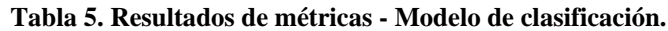

#### *Comparativa*

Para poder evaluar los dos métodos, adecuamos los resultados y\_predictB = (y\_predict>0.6) para tener el número de aprobados versus el número de desaprobados como se muestra en la figura 26. La misma la comparamos con la Figura 25, podemos ver que la predicción del modelo de clasificación con respecto al regresión es más acertada.

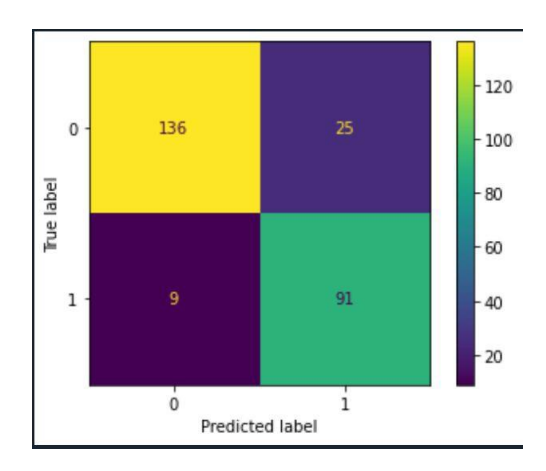

Figura 26. Gráfica de matriz de confusión - Modelo de regresión

#### **Conclusiones**

**●** En conclusión, una red neuronal de regresión nos permite predecir valores numéricos es decir la nota del alumno, sin embargo, al ser continuos los datos que calcula, hay un mayor ruido en los indicadores como la exactitud. Podemos medir la calidad de la predicción con métricas como el error absoluto medio, error cuadrático medio, varianza, entre otros. La red neuronal de clasificación nos permite predecir si el estudiante estará o no aprobado, la misma se puede medir empleando métricas tales como el cuadro de confusión, la precisión, la exactitud, entre otros. Los datos que poseemos tenemos que pre procesarlos de acuerdo al modelo que utilicemos y normalizarlos de ser necesario. entendiendo la relación de cada componente con el modelo predictivo.

#### **Referencias**

[1] Anaconda su kit de herramientas de ciencia de datos. [Online]. Available:

<https://www.anaconda.com/products/individual>

[2] Spyder vision general. [Online]. Available: <https://www.spyder-ide.org/>

[3] Theano Project description. [Online]. Available: <https://pypi.org/project/Theano/>

[4] J. Buhigas"Todo lo que necesitas saber sobre Tensor Flow, la plataforma para Inteligencia Artificial de Google",febrero, 2018 [Online]. Available:

[https://puentesdigitales.com/2018/02/14/todo-lo-que-necesitas-saber-sobre-tensorflow-la-plataforma-para-inte](https://puentesdigitales.com/2018/02/14/todo-lo-que-necesitas-saber-sobre-tensorflow-la-plataforma-para-inteligencia-artificial-de-google/#%3A~%3Atext%3DTensorFlow%20es%20una%20biblioteca%20de%2Cgr%C3%A1ficos%20de%20flujo%20de%20datos.%26text%3DLa%20arquitectura%20flexible%20de%20TensorFlow%2Cm%C3%B3viles%20con%20una%20sola%20API) [ligencia-artificial-de-google/#:~:text=TensorFlow%20es%20una%20biblioteca%20de,gr%C3%A1ficos%20d](https://puentesdigitales.com/2018/02/14/todo-lo-que-necesitas-saber-sobre-tensorflow-la-plataforma-para-inteligencia-artificial-de-google/#%3A~%3Atext%3DTensorFlow%20es%20una%20biblioteca%20de%2Cgr%C3%A1ficos%20de%20flujo%20de%20datos.%26text%3DLa%20arquitectura%20flexible%20de%20TensorFlow%2Cm%C3%B3viles%20con%20una%20sola%20API) [e%20flujo%20de%20datos.&text=La%20arquitectura%20flexible%20de%20TensorFlow,m%C3%B3viles%](https://puentesdigitales.com/2018/02/14/todo-lo-que-necesitas-saber-sobre-tensorflow-la-plataforma-para-inteligencia-artificial-de-google/#%3A~%3Atext%3DTensorFlow%20es%20una%20biblioteca%20de%2Cgr%C3%A1ficos%20de%20flujo%20de%20datos.%26text%3DLa%20arquitectura%20flexible%20de%20TensorFlow%2Cm%C3%B3viles%20con%20una%20sola%20API) [20con%20una%20sola%20API.](https://puentesdigitales.com/2018/02/14/todo-lo-que-necesitas-saber-sobre-tensorflow-la-plataforma-para-inteligencia-artificial-de-google/#%3A~%3Atext%3DTensorFlow%20es%20una%20biblioteca%20de%2Cgr%C3%A1ficos%20de%20flujo%20de%20datos.%26text%3DLa%20arquitectura%20flexible%20de%20TensorFlow%2Cm%C3%B3viles%20con%20una%20sola%20API)

[5] Desarrollo de redes neuronales con keras. [Online]. Available:

[https://unipython.com/desarrolla-primera-red-neural-python-keras-paso-paso/#:~:text=Keras%20es%20una%](https://unipython.com/desarrolla-primera-red-neural-python-keras-paso-paso/#%3A~%3Atext%3DKeras%20es%20una%20librer%C3%ADa%20Python%2Cunas%20pocas%20l%C3%ADneas%20de%20c%C3%B3digo) [20librer%C3%ADa%20Python,unas%20pocas%20l%C3%ADneas%20de%20c%C3%B3digo.](https://unipython.com/desarrolla-primera-red-neural-python-keras-paso-paso/#%3A~%3Atext%3DKeras%20es%20una%20librer%C3%ADa%20Python%2Cunas%20pocas%20l%C3%ADneas%20de%20c%C3%B3digo)

[6] L.Gonzales"Introducción a la librería NumPy de Python",setiembre, 2018. [Online]. Available[:](https://ligdigonzalez.com/introduccion-a-numpy-python-1/#%3A~%3Atext%3DNumPy%20es%20un%20paquete%20de%2Cgarantizan%20c%C3%A1lculos%20eficientes%20con%20matrices)

[https://ligdigonzalez.com/introduccion-a-numpy-python-1/#:~:text=NumPy%20es%20un%20paquete%20de,](https://ligdigonzalez.com/introduccion-a-numpy-python-1/#%3A~%3Atext%3DNumPy%20es%20un%20paquete%20de%2Cgarantizan%20c%C3%A1lculos%20eficientes%20con%20matrices) [garantizan%20c%C3%A1lculos%20eficientes%20con%20matrices.](https://ligdigonzalez.com/introduccion-a-numpy-python-1/#%3A~%3Atext%3DNumPy%20es%20un%20paquete%20de%2Cgarantizan%20c%C3%A1lculos%20eficientes%20con%20matrices)

- [7] Matplotlib: funciones principales. [Online]. Available: <https://unipython.com/matplotlib-funciones-principales/>
- [8] Introducción a Pandas. [Online]. Available: [https://programacion.net/articulo/introduccion\\_a\\_pandas\\_1632](https://programacion.net/articulo/introduccion_a_pandas_1632)

[9] Metrics and scoring: quantifying the quality of predictions [Online]. Available: [https://scikit-](https://scikit-learn.org/stable/modules/model_evaluation.html)

[learn.org/stable/modules/model\\_evaluation.html](https://scikit-learn.org/stable/modules/model_evaluation.html)

[10] Ventajas del uso de Python [Online ]. Available

[https://blog.enzymeadvisinggroup.com/redes-neuronales-python#:~:text=La%20principal%20caracter%C3%](https://blog.enzymeadvisinggroup.com/redes-neuronales-python#%3A~%3Atext%3DLa%20principal%20caracter%C3%ADstica%20de%20Python%2Cmultiplataforma%20y%20de%20tipado%20fuerte) [ADstica%20de%20Python,multiplataforma%20y%20de%20tipado%20fuerte.](https://blog.enzymeadvisinggroup.com/redes-neuronales-python#%3A~%3Atext%3DLa%20principal%20caracter%C3%ADstica%20de%20Python%2Cmultiplataforma%20y%20de%20tipado%20fuerte)